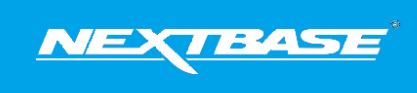

The following upgrade guide is in relation to updating the firmware by copying an update file to the SD card via the supplied USB cable. Our Dash Cams can also be updated vi[a My Nextbase Player ®](https://update.replay.nextbase.co.uk/download/latest?app=mynextbase-player) (NBDVR222 and above).

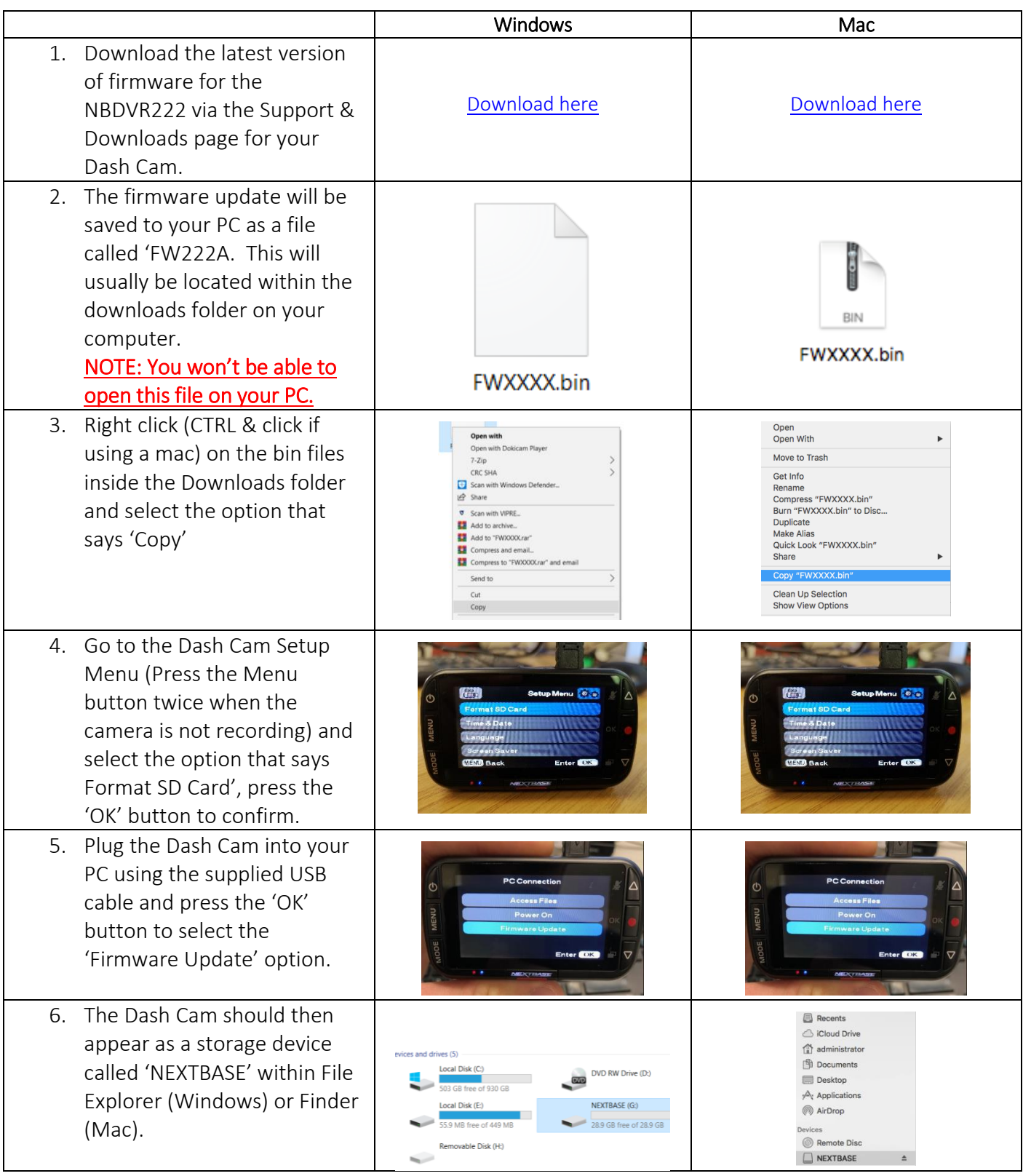

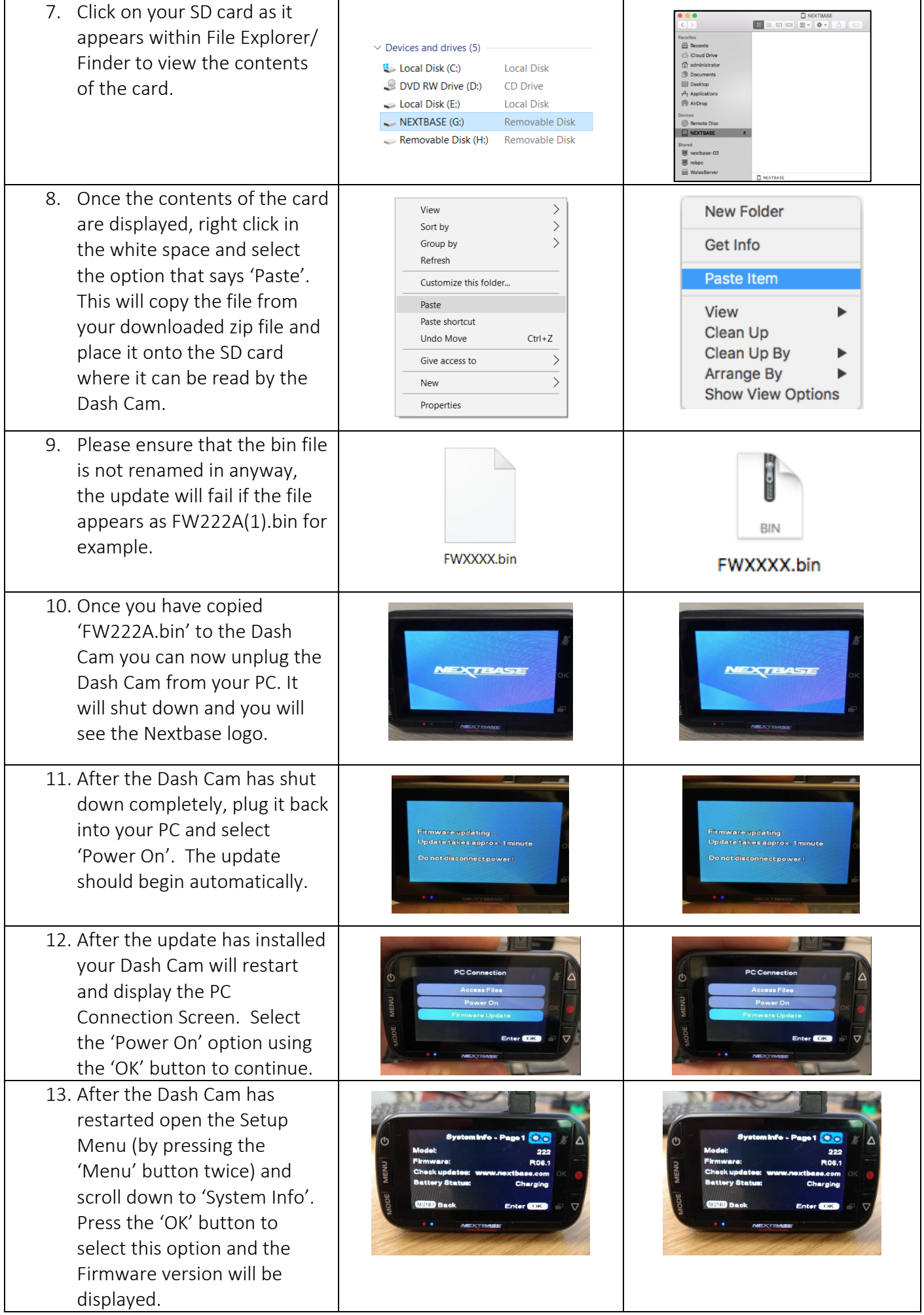